# **ZAPYTANIE OFERTOWE**

- 1. Gmina Olesno zaprasza do udziału w postępowaniu na: "Zakup i dostawa komputerów"
- 2. Przedmiot zamówienia: Przedmiotem zamówienia jest zakup i dostawa 5 szt. komputerów zgodnie z

poniższymi parametrami: **Nazwa komponentu Wymagane parametry techniczne komputerów Typ** Komputer stacjonarny. W ofercie wymagane jest podanie modelu, symbolu oraz producenta. **Zastosowanie** Komputer będzie wykorzystywany dla potrzeb aplikacji biurowych, aplikacji edukacyjnych, aplikacji obliczeniowych, dostępu do Internetu oraz poczty elektronicznej, jako lokalna baza danych, stacja programistyczna. **Procesor** Procesor dedykowany do pracy w komputerach stacionarnych. Procesor osiągający w teście Passmark CPU Mark, w kategorii Average CPU Mark wynik co najmniej 32050 pkt. według wyników opublikowanych na stronie [http://www.cpubenchmark.net/cpu\\_list.php](http://www.cpubenchmark.net/cpu_list.php) **Pamięć RAM 16 GB** DDR4 3200MHz. Możliwość rozbudowy do min 64 GB. Jeden slot DIMM wolny. **Pamięć masowa** Dysk M.2 SSD 512 GB PCIe NVMe Obudowa musi umożliwać montaż dodatkowego dysku 2.5" lub 3.5" **Karta graficzna** | Zintegrowana karta graficzna **Wyposażenie multimedialne** Karta dźwiękowa min. dwukanałowa zintegrowana z płytą główną, zgodna z High Definition. Port słuchawek i mikrofonu na przednim panelu, dopuszcza się rozwiązanie port combo. **Obudowa** | Typu Small Form Factor z obsługą kart wyłącznie o niskim profilu. Umożliwiająca montaż 1 x dysku 3.5" lub 2 x dysków 2.5" wewnątrz obudowy. Obudowa fabrycznie przystosowana do pracy w orientacji poziomej i pionowej. Otwory wentylacyjne usytuowane wyłącznie na przednim oraz tylnym panelu obudowy. Suma wymiarów obudowy nieprzekraczająca 700 mm. Zasilacz o mocy min. 180W pracujący w sieci 230V 50/60Hz prądu zmiennego. Zasilacz w oferowanym komputerze musi się znajdować na stronie [http://www.plugloadsolutions.com/80pluspowersupplies.aspx,](http://www.plugloadsolutions.com/80pluspowersupplies.aspx) do oferty należy dołączyć wydruk potwierdzający spełnienie wymogu 80plus, w przypadku, kiedy u producenta występuje kilka zasilaczy które są montowane na etapie produkcji w fabryce załączyć wydruki dla wszystkich zasilaczy.Wydruki 80plus musza być potwierdzone przez producenta lub dołączone oświadczenie producenta komputera, iż wskazane zasilacze przez wykonawcę spełniają 80plus.

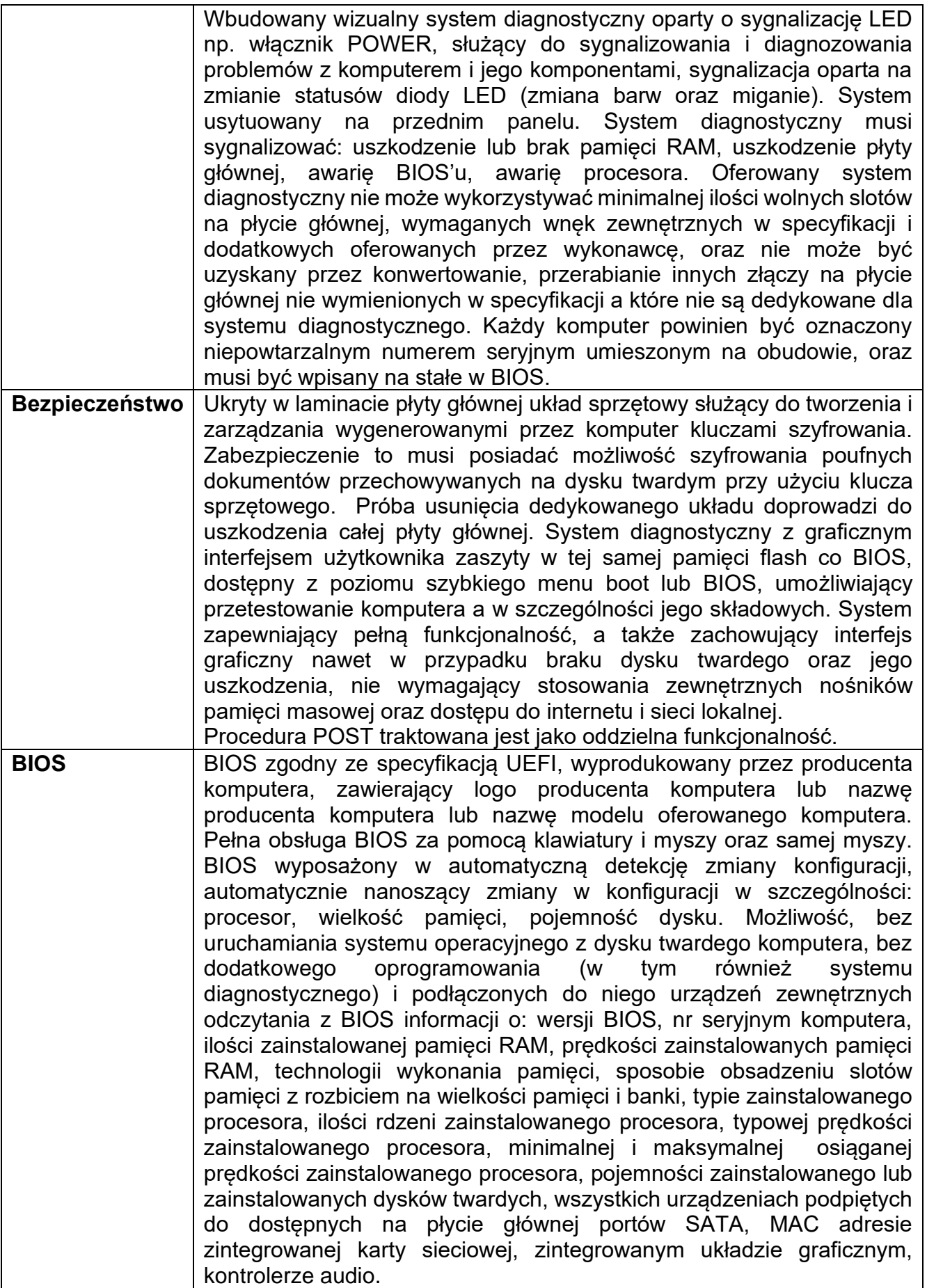

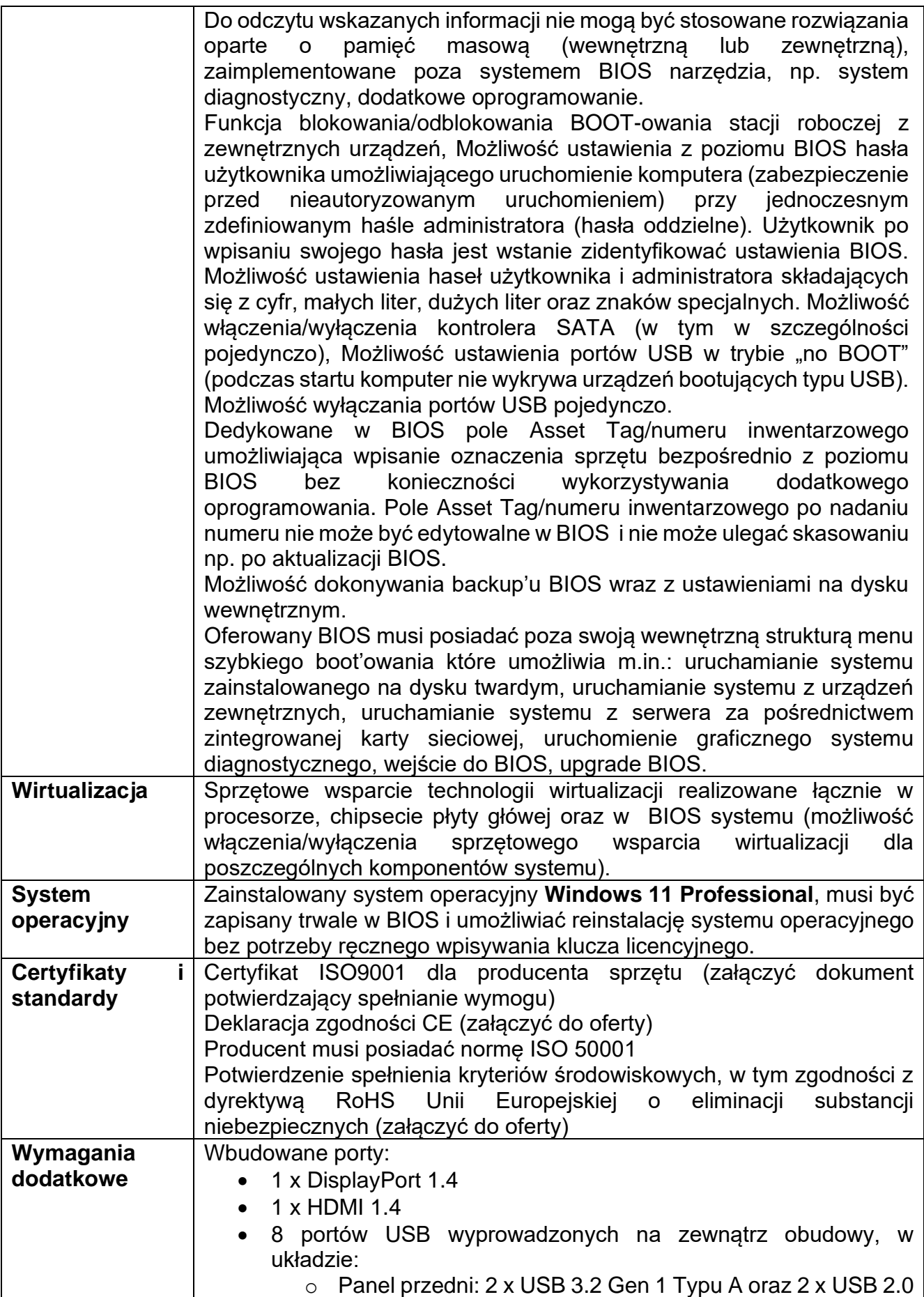

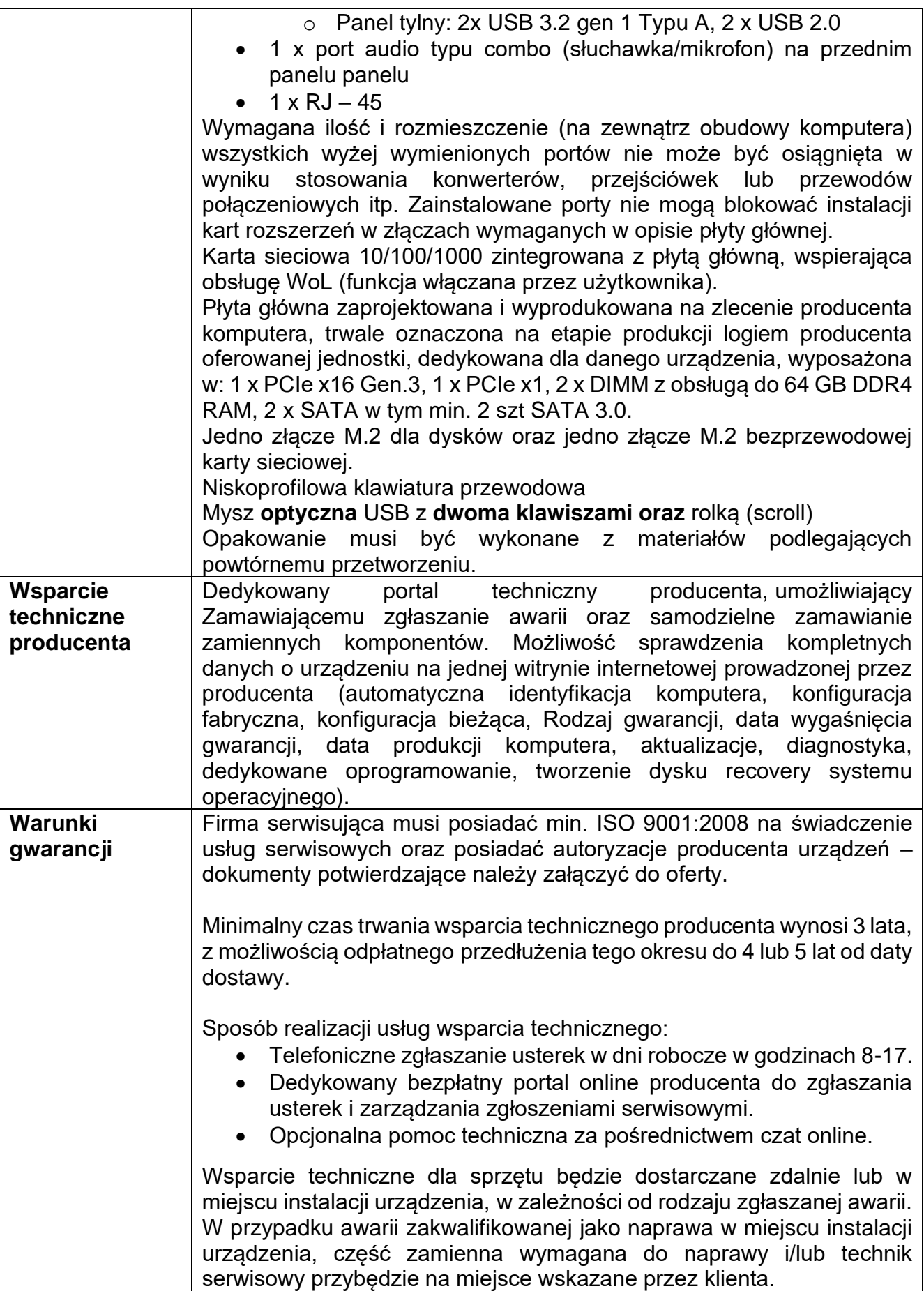

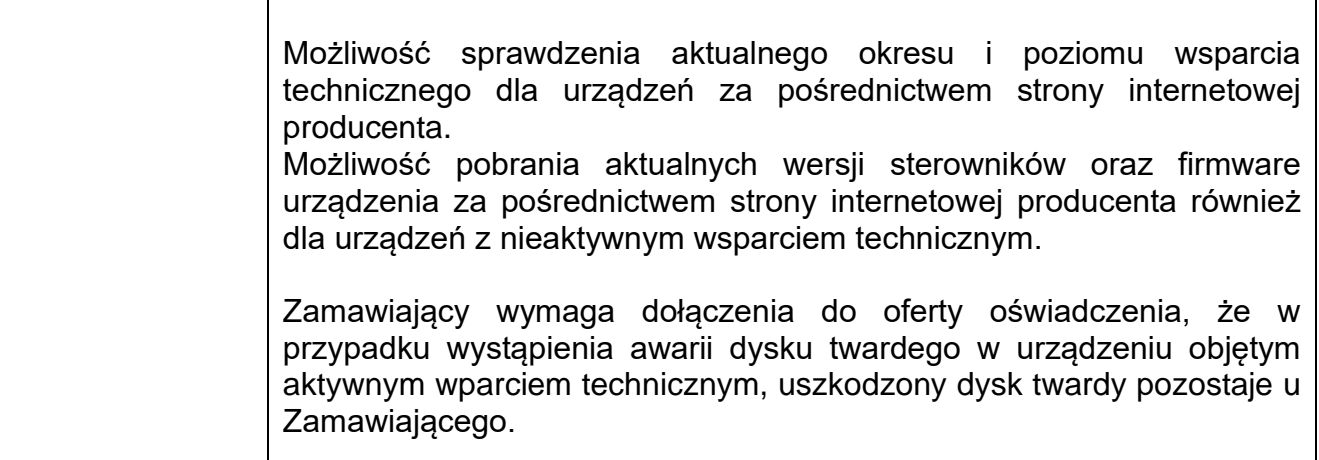

- 3. Termin realizacji zamówienia: 2 tygodnie od dnia podpisania umowy.
- 4. Przy wyborze oferty zostaną zastosowane następujące kryteria oceny ofert:
	- 1) Cena waga 80 %,
	- 2) Gwarancja waga 20 %,
- 5. Opis kryteriów oceny ofert

Przy wyborze najkorzystniejszej oferty Zamawiający będzie się kierował następującymi kryteriami oceny ofert:

**Cena (C)** – waga kryterium 80 %;

**Gwarancja** – waga kryterium 20 %.

Zasady oceny ofert w poszczególnych kryteriach:

1) **Cena (C) – waga %** 

## **cena najniższa brutto**

# **C =** ------------------------------------------------ **x 100 pkt x 80 %**

## **cena oferty ocenianej brutto**

a) Podstawą przyznania punktów w kryterium "cena" będzie cena ofertowa brutto podana przez Wykonawcę w Formularzu Ofertowym.

b) Cena ofertowa brutto musi uwzględniać wszelkie koszty jakie Wykonawca poniesie w związku z realizacją przedmiotu zamówienia.

## Cena

Kryterium "Cena" będzie rozpatrywana na podstawie ceny brutto za wykonanie przedmiotu zamówienia, podane przez Wykonawcę w formularzu ofertowym. Zamawiający przyzna 80 punktów ofercie o najniższej cenie, a każdej następnej zostanie przyporządkowana liczba punktów proporcjonalnie mniejsza, wyliczona według następującego wzoru.

#### **Gwarancia**

Kryterium "Gwarancja" będzie rozpatrywana na podstawie zadeklarowanego okresu gwarancji, podanego przez Wykonawcę w formularzu ofertowym. Okres gwarancji będzie liczony od daty wskazanej w protokole odbioru końcowego robót. Wykonawca może zaproponować okres gwarancji tylko w pełnych latach 4,3.

Najkrótszy możliwy okres gwarancji wymagany przez Zamawiającego wynosi 3 lata. Najdłuższy możliwy okres gwarancji wymagany przez Zamawiającego wynosi 4 lata. W kryterium można uzyskać maksymalnie 20 punktów, które będą przyznawane zgodnie z poniższym wykazem.

2 lata - 0 punktów

3 lata - 10 punktów 4 lata - 20 punktów Uwaga!!!

Oferta Wykonawcy, który w formularzu ofertowym wskaże okres krótszy niż 2 lata zostanie odrzucona jako niezgodna z SIWZ. W przypadku wskazania okresu gwarancji wynoszącego 4 lata lub dłuższego niż 4 lata Zamawiający przyzna max. liczbę punktów w tym kryterium, tj. 20 punktów.

- 6. Termin otwarcia ofert: 19.04.2024 r.
- 7. Warunki płatności: przelew
- 8. Osoba upoważniona do kontaktu:
- Hubert Piątek główny specjalista ds. administrowania siecią komputerową tel. 34 350 91 76,

9. Miejsce i termin złożenia oferty: ofertę (formularz ofertowy) należy sporządzić w formie elektronicznej - w języku polskim/ ofertę można złożyć jako skan podpisanych dokumentów poprzez system zakupowy

udostępniony przez Zamawiającego pod adresem: https://platformazakupowa.pl/pn/olesno/proceedings/ do dnia 19.04.2024 r. do godz. 09:55

10. Zamawiający dopuszcza możliwość prowadzenia negocjacji ofert z dwoma wykonawcami, którzy złożyli najkorzystniejsze oferty w ramach zastosowanych kryteriów ofert.

> Kierownik Wydziału Infrastruktury i Zarządzania Nie o homościami mgr Kamil<sup>o</sup>f zęczek